Errata for MULTIDIMENSIONAL SIGNAL, IMAGE, AND VIDEO PROCESSING AND CODING by J. W. Woods, Elsevier,  $2006,1<sup>st</sup>$  printing.  $4/30/2007$ 

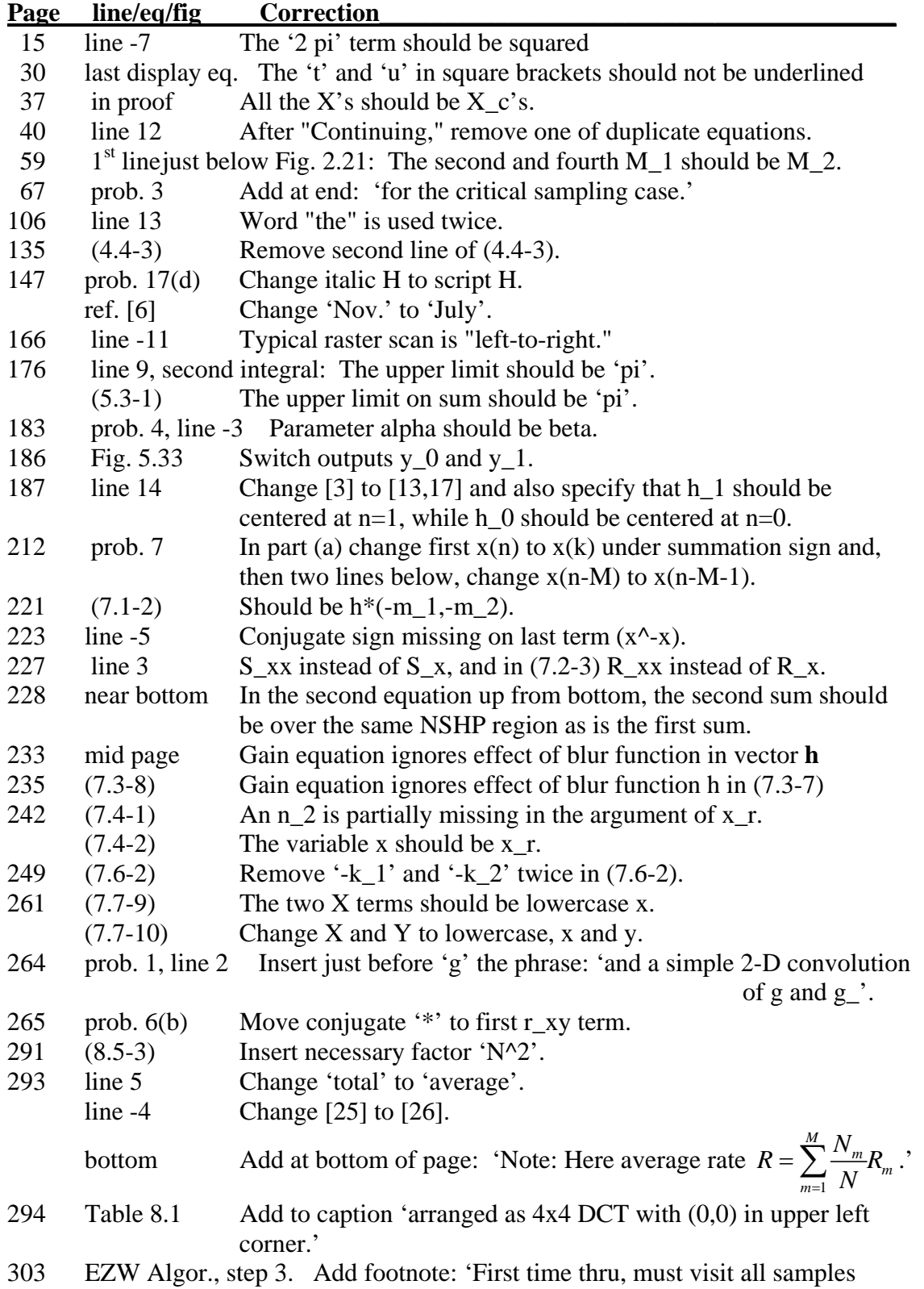

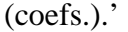

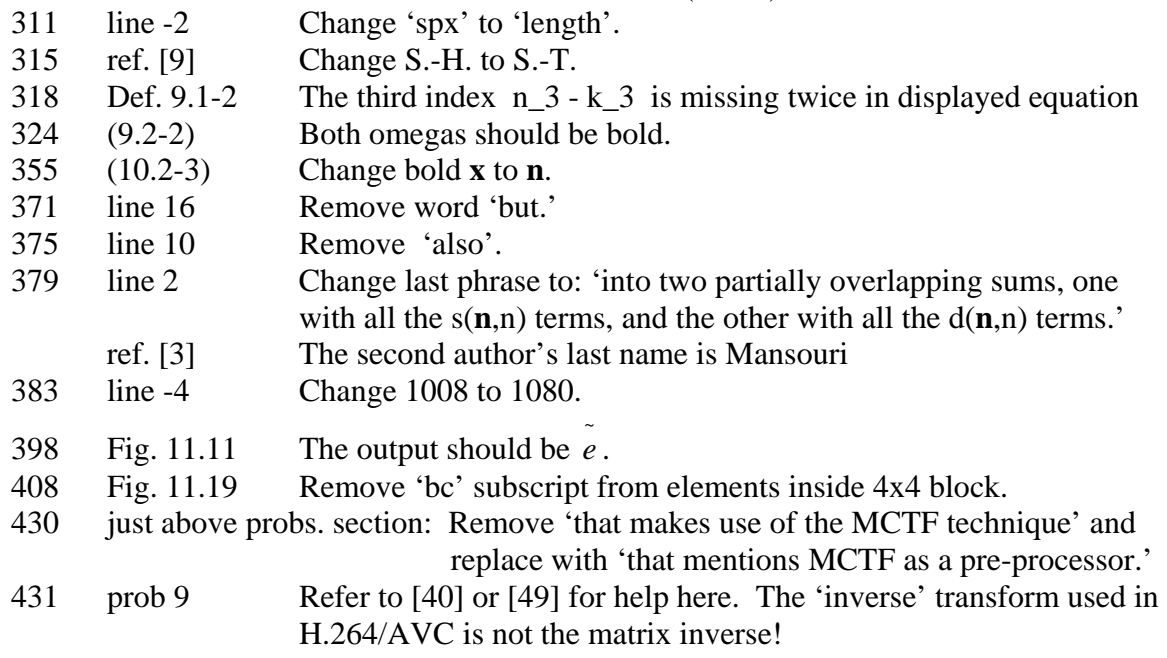

## 4/30/2007

Note 'line –n' refers to  $(n-1)$  lines up from bottom line.